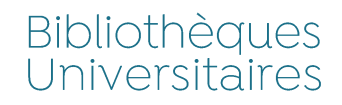

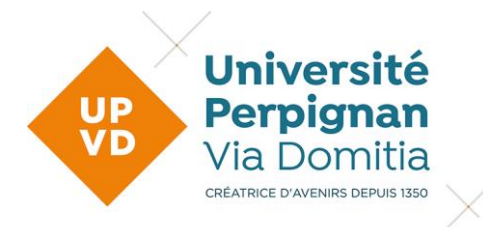

# **GUIDE DU DEPOT ELECTRONIQUE DES THESES**

### Table des matières

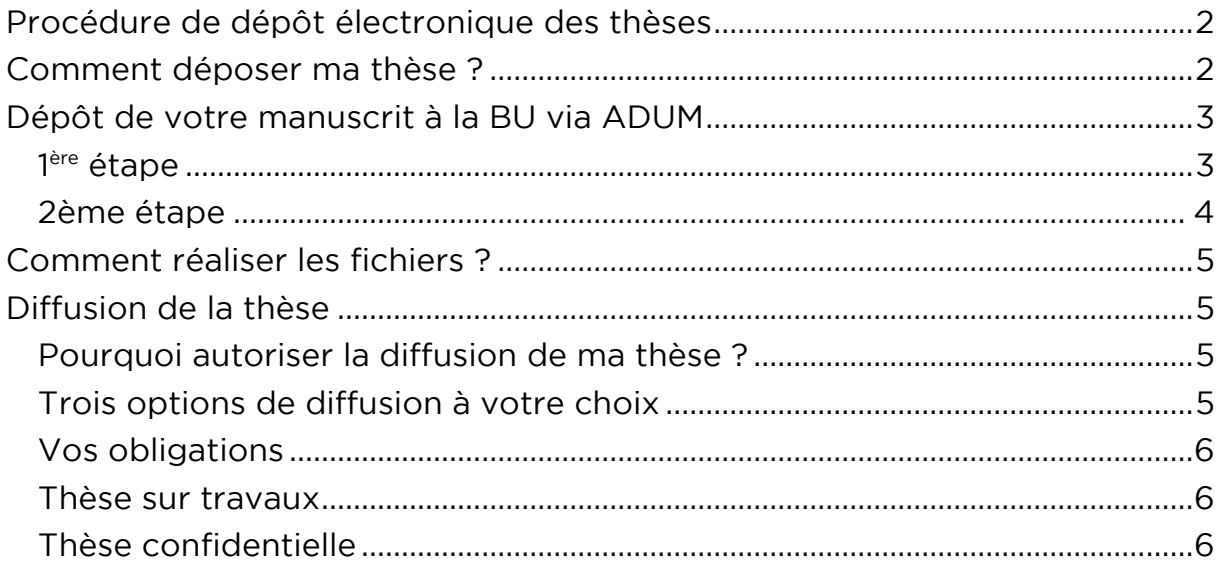

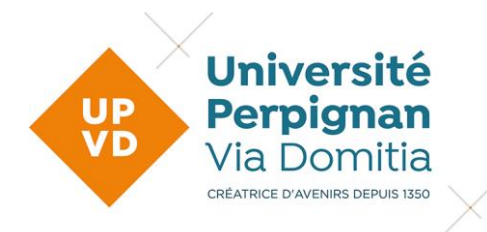

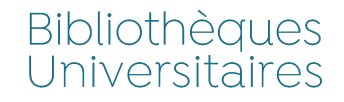

### <span id="page-1-0"></span>Procédure de dépôt électronique des thèses

Depuis le 1 er octobre 2014, l'université de Perpignan Via Domitia est passée votre thèse a une valeur juridique.

Vous êtes donc obligé(e) d'effectuer votre dépôt sous forme numérique comme le stipule l'arrêté du 7 août 2006.

Le dépôt électronique permet d'assurer une meilleure visibilité aux thèses et de valoriser les travaux de recherche et leurs auteurs. de valoriser les travaux de recherche et leurs auteurs.

### <span id="page-1-1"></span>**Comment déposer ma thèse?**

Pren[dre contact avec la BU au m](mailto:depot-theses@univ-perp.fr)oin[s 3 semaines avant la sout](mailto:lydie.pavesi@univ-perp.fr)enance par mail depot-theses@univ-perp.fr ou lydie.pavesi@univ-perp.fr. Le dépôt s'effectue sur adum. Ce dépôt est obligatoire au moins 3 semaines avant la soutenance soutenance

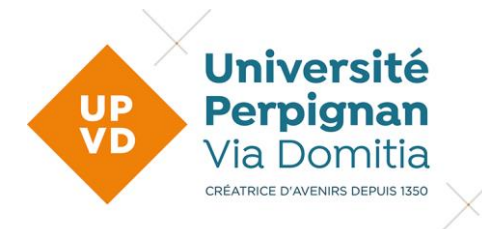

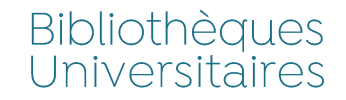

## <span id="page-2-0"></span>Dépôt de votre manuscrit à la BU via ADUM

### <span id="page-2-1"></span>l<sup>ère</sup> étape

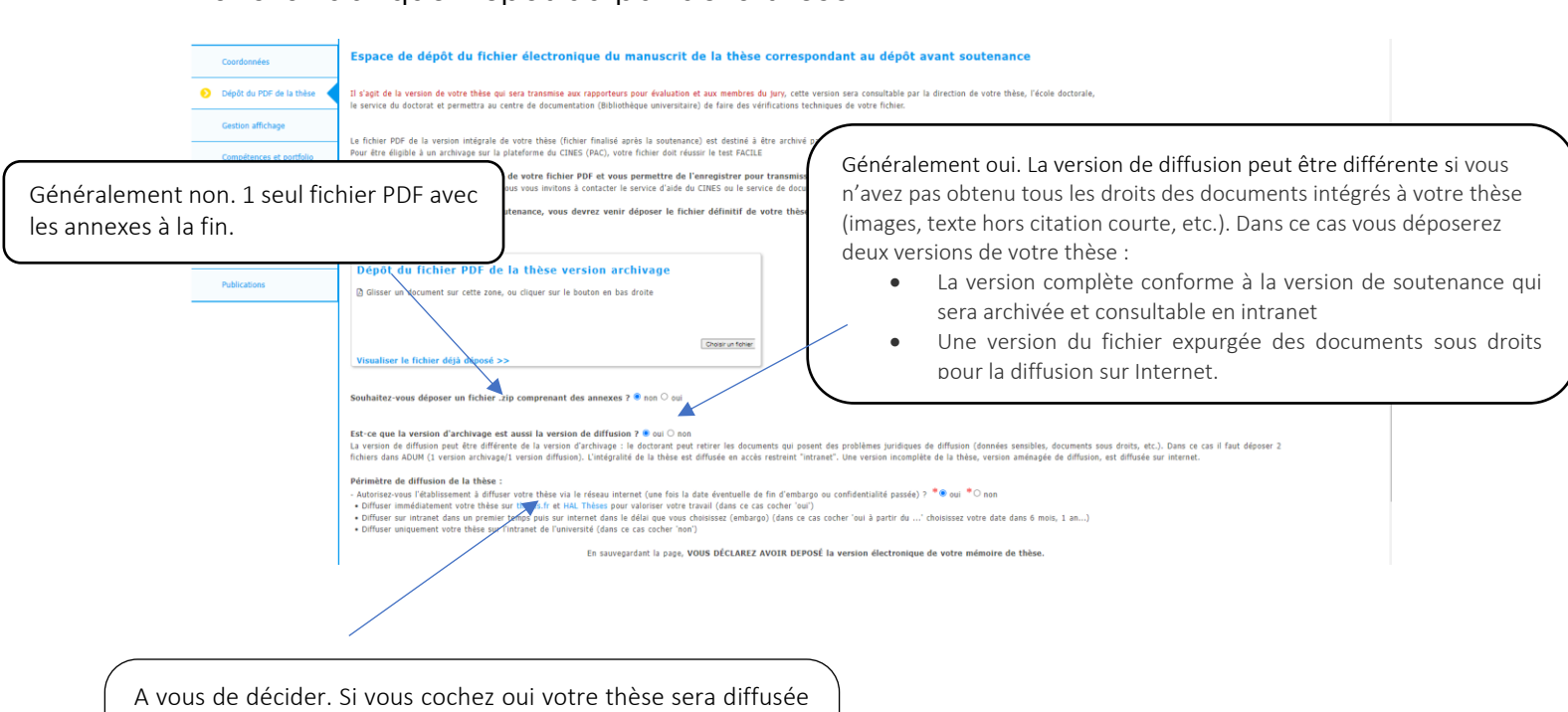

sur [hal thèses](https://theses.hal.science/) et [thèses.fr.](https://theses.fr/) Si vous cochez non votre thèse sera accessible sur intranet aux membres de la communauté universitaire. En cas d'embargo cochez oui votre thèse sera diffusée sur internet à la fin du délai que vous avez choisi.

**Université de Perpignan** Via Domitia **Bibliothèques Universitaires ெ**® BY NO SA 04/07/2023 3

 $00$  y in univ-perp.fr

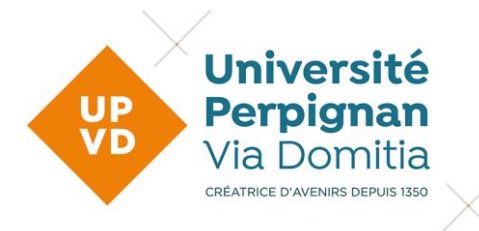

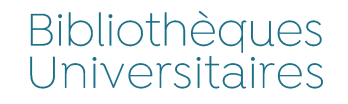

### <span id="page-3-0"></span>2ème étape

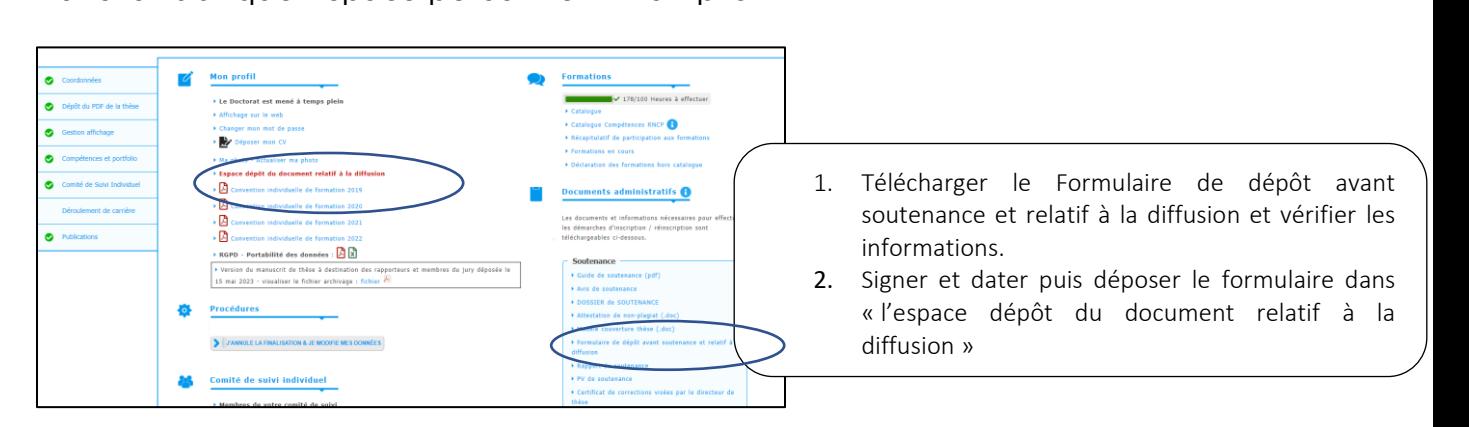

Après votre soutenance vous disposez de 3 mois pour déposer le fichier définitif (refaire les mêmes étapes que pour le 1er dépôt). définitif (refaire les mêmes étapes que pour le 1er dépôt).

Attention : **Ce dépôt ainsi que le certificat de corrections visées par le**  de mandées par le jury. **demandées par le jury**.

#### **IMPORTANT :**

Le dépôt de la thèse conditionne la délivrance de l'attestation de réussite au diplôme.

Si le jury a demandé des corrections, la délivrance du diplôme définitif est subordonnée au dépôt de la thèse dans sa version corrigée.

Une thèse non corrigée n'est ni archivée, ni signalée, ni diffusée (au sein de l'UPVD et a fortiori sur Internet). l'UPVD et a fortiori sur Internet).

**Université de Perpignan** Via Domitia **Bibliothèques Universitaires @** 0මම BY NO SA 04/07/2023  $\overline{4}$ 

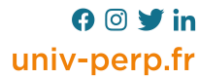

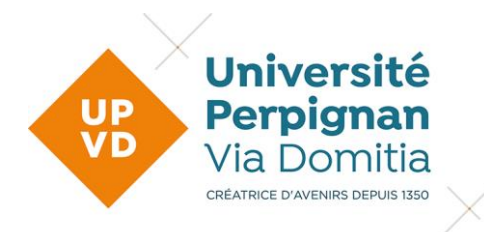

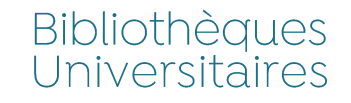

### <span id="page-4-0"></span>**Comment réaliser les fichiers ?**

1 seul fichier PDF pour toute la thèse. Versions acceptées : PDF 1.4 à 1.7<br>L'éditeur PDF est intégré sur Mac, OpenOffice, Word... Dans les autres cas vous pouvez utiliser PDF Creator (gratuit). Intégrer les signets qui structurent la thèse pour une consultation plus aisée Intégrer les polices de caractères utilisées Contrôler la validité du PDF sur : http://facile.cines.fr Les fichiers de votre thèse doivent être libellés ainsi: Thèse: These Nom Prenom annéedesoutenance.[format] Ex : These\_Durand\_Nicolas\_2014.pdf

### <span id="page-4-1"></span>Diffusion de la thèse

La diffusion sur internet n'est pas une obligation : elle ne pourra s'effectuer qu'avec votre autorisation. Seule la diffusion au sein de l'UPVD est obligatoire (sauf en cas de confidentialité). Selon l'avis du jury et les autorisations que vous accorderez, votre thèse pourra être diffusée via le portail theses.fr de l'ABES ainsi que sur la plateforme Hal-thèses. l'ABES ainsi que sur la plateforme Hal-thèses.

### <span id="page-4-2"></span>Pourquoi autoriser la diffusion de ma thèse?

Valorisation de votre travail : plus large diffusion donc plus de consultations

Possibilité maintenue d'une édition commerciale.

Limitation des risques de plagiat : si la diffusion sur internet peut éventuellement faciliter le plagiat en offrant un meilleur accès au contenu de la thèse, elle permet surtout de le détecter plus facilement. Ainsi, il est paradoxalement plus difficile de plagier une thèse en ligne en raison du risque encouru par le plagiaire. risque encouru par le plagiaire.

### <span id="page-4-3"></span>Trois options de diffusion à votre choix

Diffusion immédiate sur internet Diffusion différée sur internet au terme du délai que vous fixez Pas de diffusion sur internet Pas de diffusion sur internet

**Université de Perpignan** Via Domitia **Bibliothèques Universitaires ெ**® BY NO SA

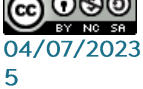

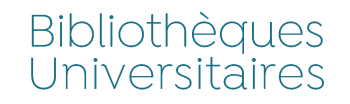

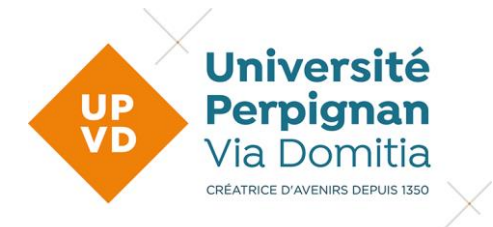

Quel que soit votre choix, vous pouvez à tout moment modifier votre autorisation de diffusion en contactant nos services.

### <span id="page-5-0"></span>**Vos obligations**

Lors du dépôt de votre thèse vous attesterez avoir obtenu, auprès des auteurs ou de leurs ayants droits, les droits de reproduction et de représentation dans le cadre de votre thèse. A défaut, pour la version de diffusion, vous pouvez remplacer les ressources soumises au droit d'auteur par la mention « diffusion non autorisée ». par la mention « diffusion non autorisée ».

Exceptions :<br>ceuvres tombées dans le domaine public citations à condition d'en indiquer l'auteu citations à condition d'en indiquer l'auteur et la source

#### <span id="page-5-1"></span>Thèse sur travaux

Si votre thèse comporte des articles déjà publiés en accès libre, vous devez Si votre thèse comporte des articles déjà publiés par un éditeur commercial. vous devez obtenir son autorisation, même si vous êtes l'unique auteur des vous devez outonir son autorisation, même si vous êtes l'unique auteur des literaturs.<br>articles

Vous pouvez utiliser la version « pré-print » des articles dont vous restez propriétaire.

Le site Sherpa/RoMEO recense les politiques pratiquées par les éditeurs en La matiè[r](http://www.sherpa.ac.uk/romeo/index.php)e. la matière.

### <span id="page-5-2"></span>Thèse confidentielle

Le caractère confidentiel d'une thèse est déterminé par le président de<br>l'Université sur proposition du jury. La demande de confidentialité peut émaner du doctorant lui-même ou de son jury. Une thèse soumise à une clause de confidentialité ne pourra être diffusée, reproduite, communiquée pendant la durée de confidentialité définie, quand bien même le docteur, en tant qu'auteur, le souhaiterait.

Si la thèse est déclarée confidentielle, elle ne sera ni diffusée ni même consultable dans la bibliothèque. Elle sera signalée et archivée. A l'issue de la période de confidentialité elle sera consultable à la bibliothèque et diffusée selon vos autorisations.

Si vous avez des questions, n'hésitez pas à nous contacter : depot-theses@uniy-perp.fr ou lydie.payesi@uniy-perp.fr

depot-theses@univ-perp.fr ou lydie.pavesi@univ-perp.fr

**Université de Perpignan** Via Domitia **Bibliothèques Universitaires ெ**®

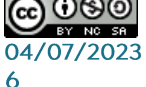

 $00$  y in univ-perp.fr